# **Tables – таблицы**

## **<table> … </table>**

Простая таблица может содержать один или более тегов:

**tr** – определяет строку таблицы **th** – определяет заголовочную ячейку таблицы **td** – определяет простую ячейку таблицы (для данных)

Более сложные таблицы дополнительно могут включать теги:

**caption**, **col**, **colgroup**, **thead**, **tfoot**, **tbody**.

**<table>**

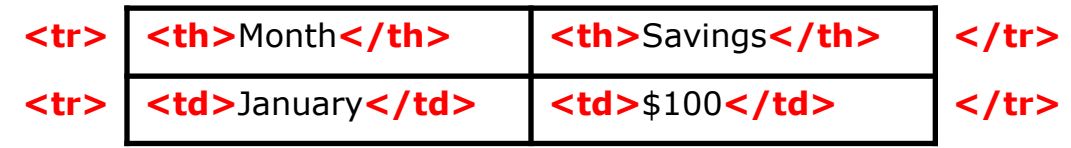

**</table>** 

## **Атрибуты тега <table>**

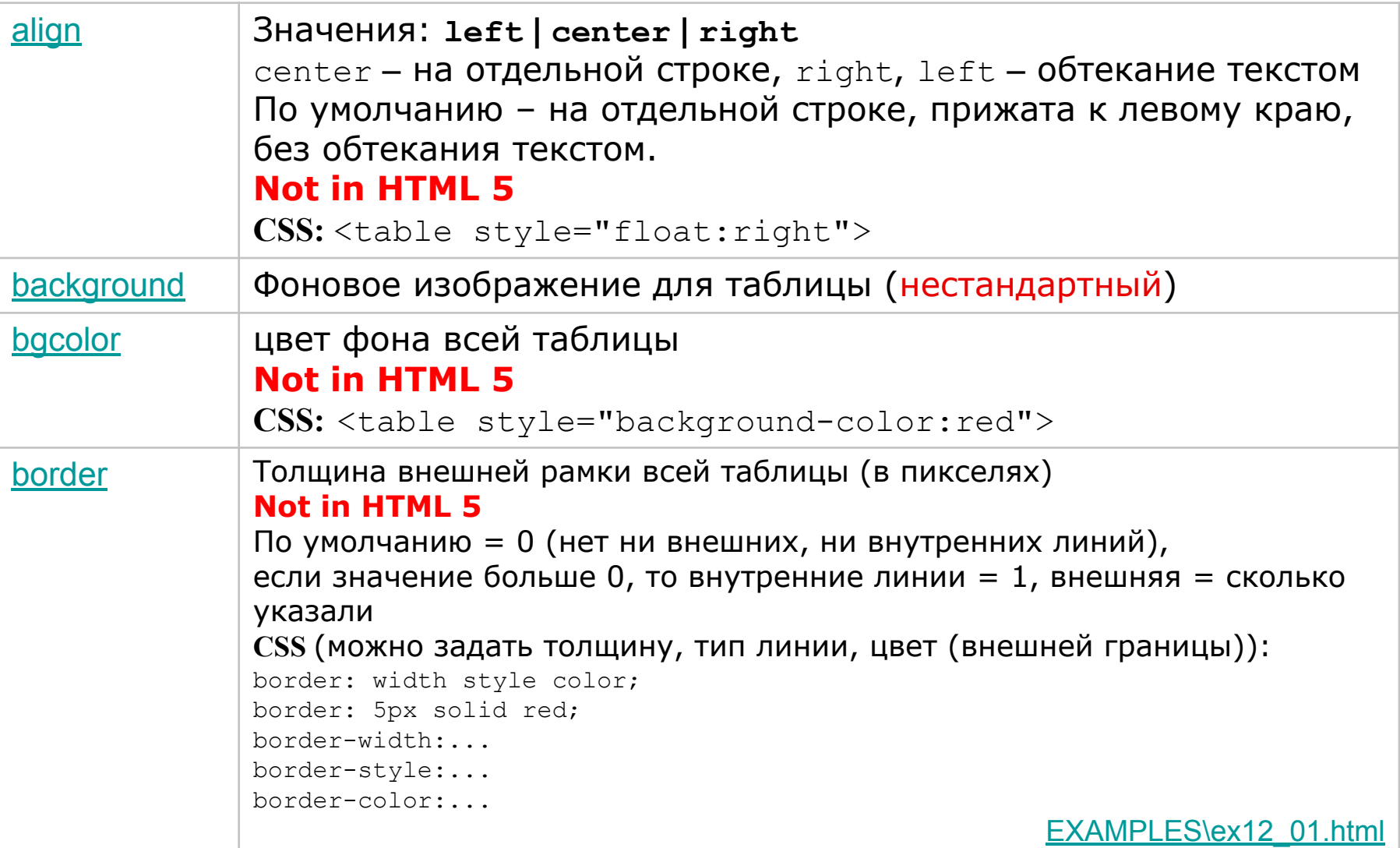

## Атрибуты тега <table>

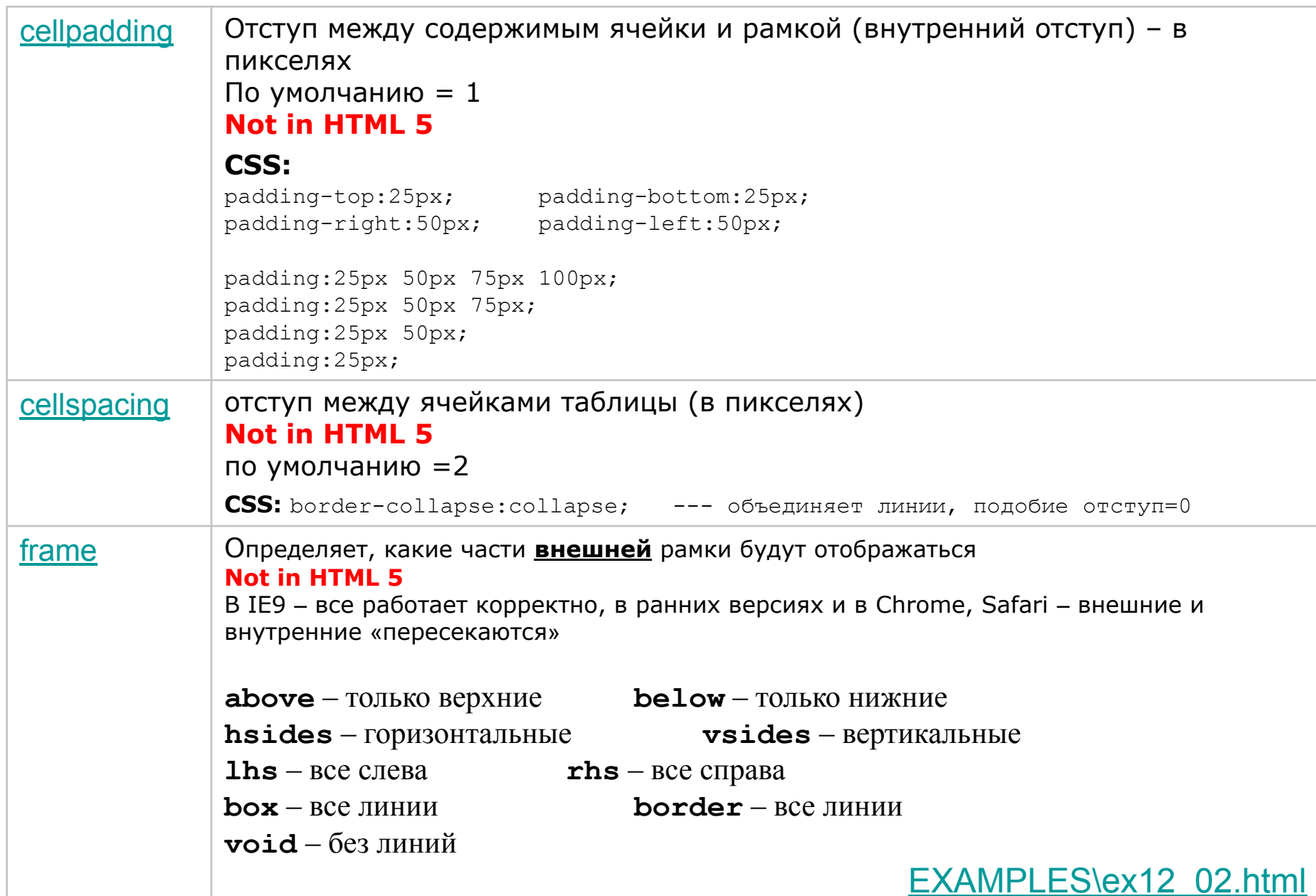

## **Атрибуты тега <table>**

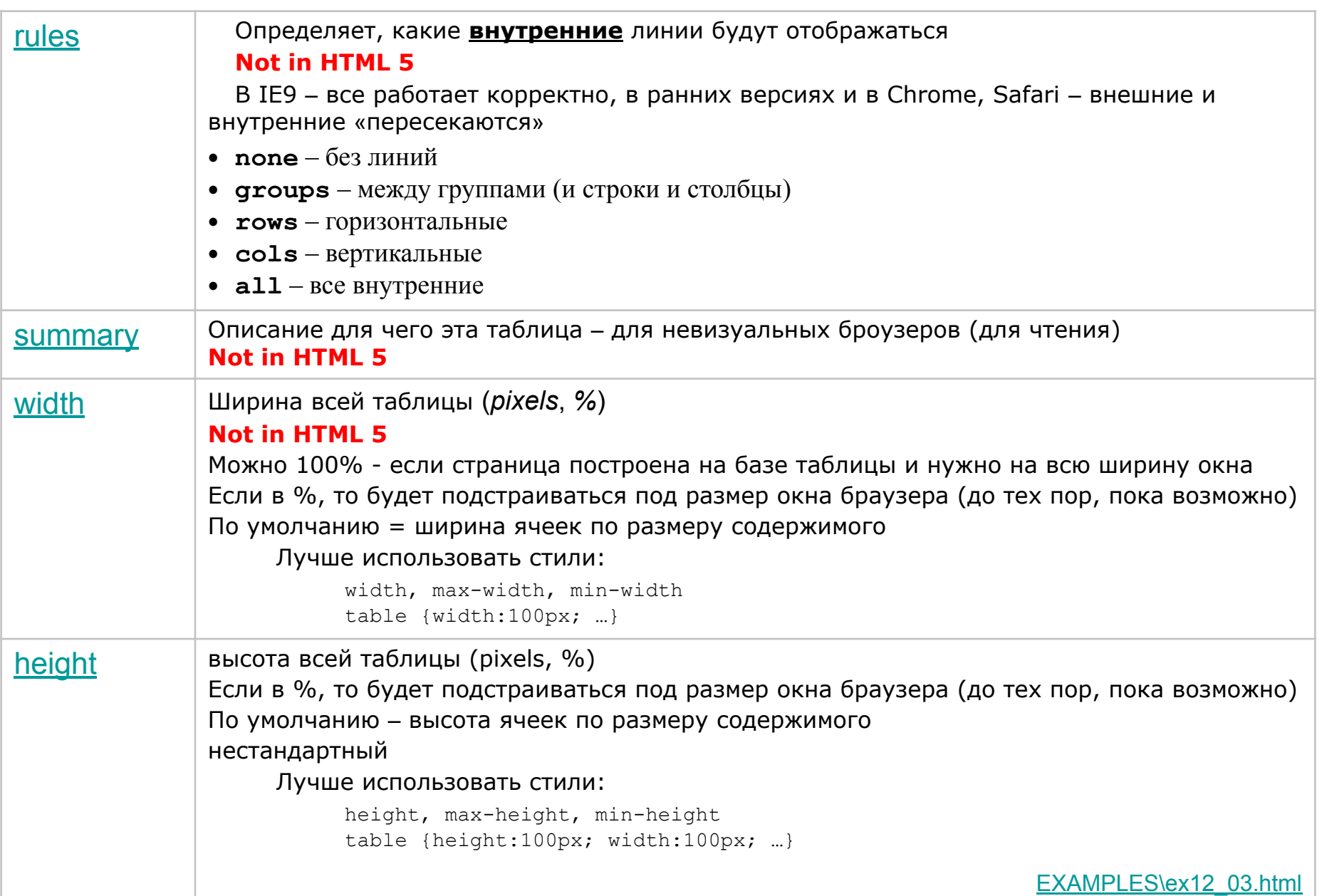

# **CSS Tables**

### **Table Borders**

```
table, th, td
{
border: 1px solid black;
}
```
### **Collapse Borders**

```
table
{
border-collapse:collapse;
}
```
### **Table Width and Height**

```
table 
{
width:100%;
}
th
{
height:50px;
}
```
### **Table caption**

```
caption {caption-side:bottom;}
```
### **Table Text Alignment**

```
td, th
{
text-align:right;
height:50px;
vertical-align:bottom;
}
```
### **Table Padding**

```
td, th
{
padding:15px;
}
```
### **Table Color**

```
table, td, th
{
border:1px solid green;
}
th
{
background-color:green;
color:white;
}
```
## **<caption> … </caption>**

- Определяет заголовок таблицы
- Для таблицы может быть описан <u>только один</u> заголовок.
- Должен помещаться сразу после открывающего тега <table>

```
<table>
  <caption> Заголовок таблицы</caption>
 <tr>
```
### **Атрибут align - Not in HTML 5**

```
left – слева сверху
right – справа сверху
top – сверху по центру таблицы
bottom – снизу по центру таблицы
```
### **CSS:**

```
caption-side: top|bottom|initial|inherit;
text-align: left|right|center|justify|initial|inherit;
```

```
caption { 
        display: table-caption;
        text-align: center;}
```

```
EXAMPLES\ex12_05.html
```
### **<tr> … </tr>**

- Задает описание строки таблицы.
- Должен содержать один или более элементов **th** или **td**

#### **EXAMPLES\ex12\_06.html**

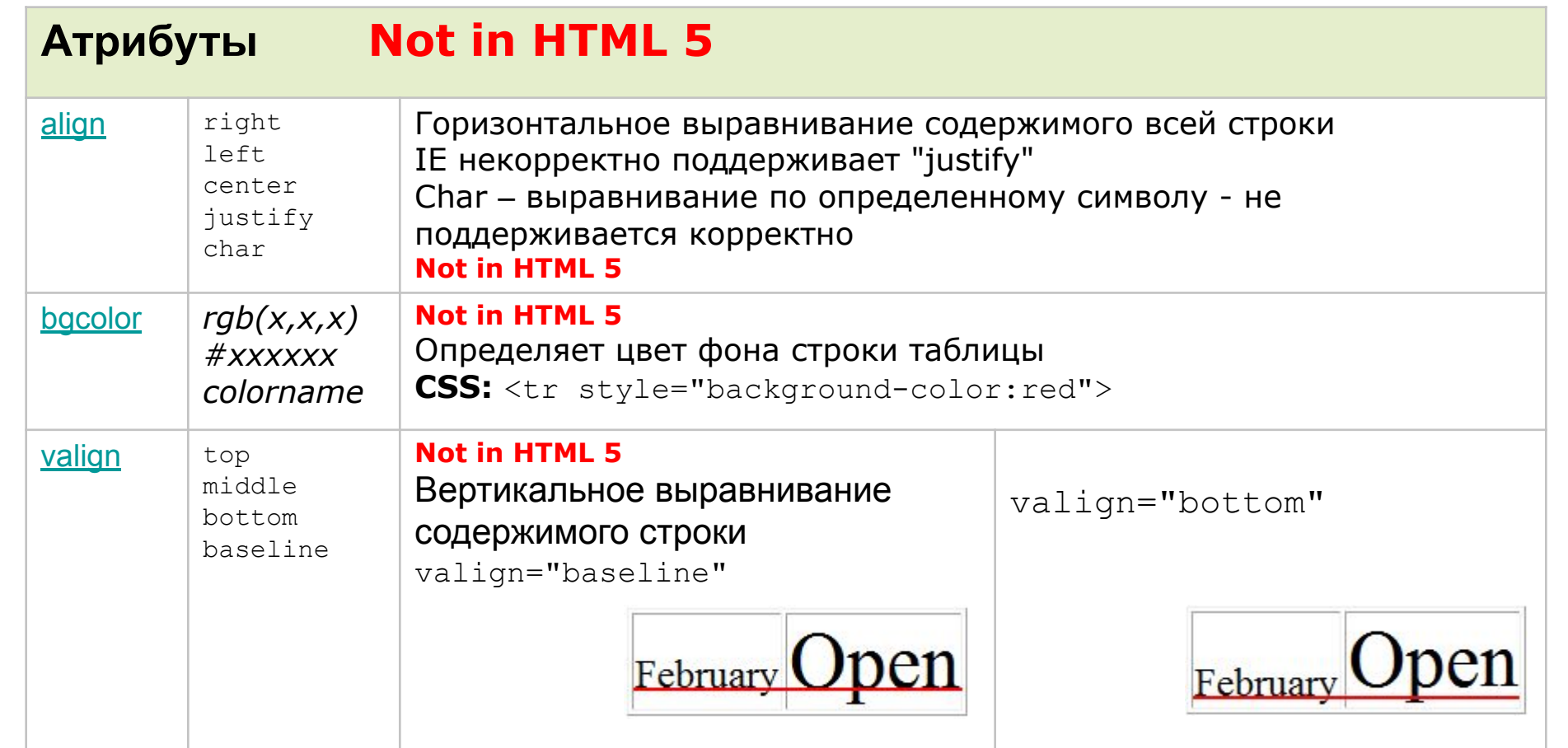

## **<td>…</td>, <th>…</th>**

- определяет ячейку таблицы.
- Два вида ячеек:
	- ячейки заголовка  $(\th)$
	- стандартные ячейки  $(td)$
- **• Если в ячейке нет содержимого, то лучше поставить**
- По умолчанию (не во всех браузерах):
- Текст в заголовочных ячейках (th) *bold* и *centered*.
- Текст в стандартных ячейках  $(td)$  *regular* и *left-aligned*.

## **Атрибуты тегов <td> и <th>**

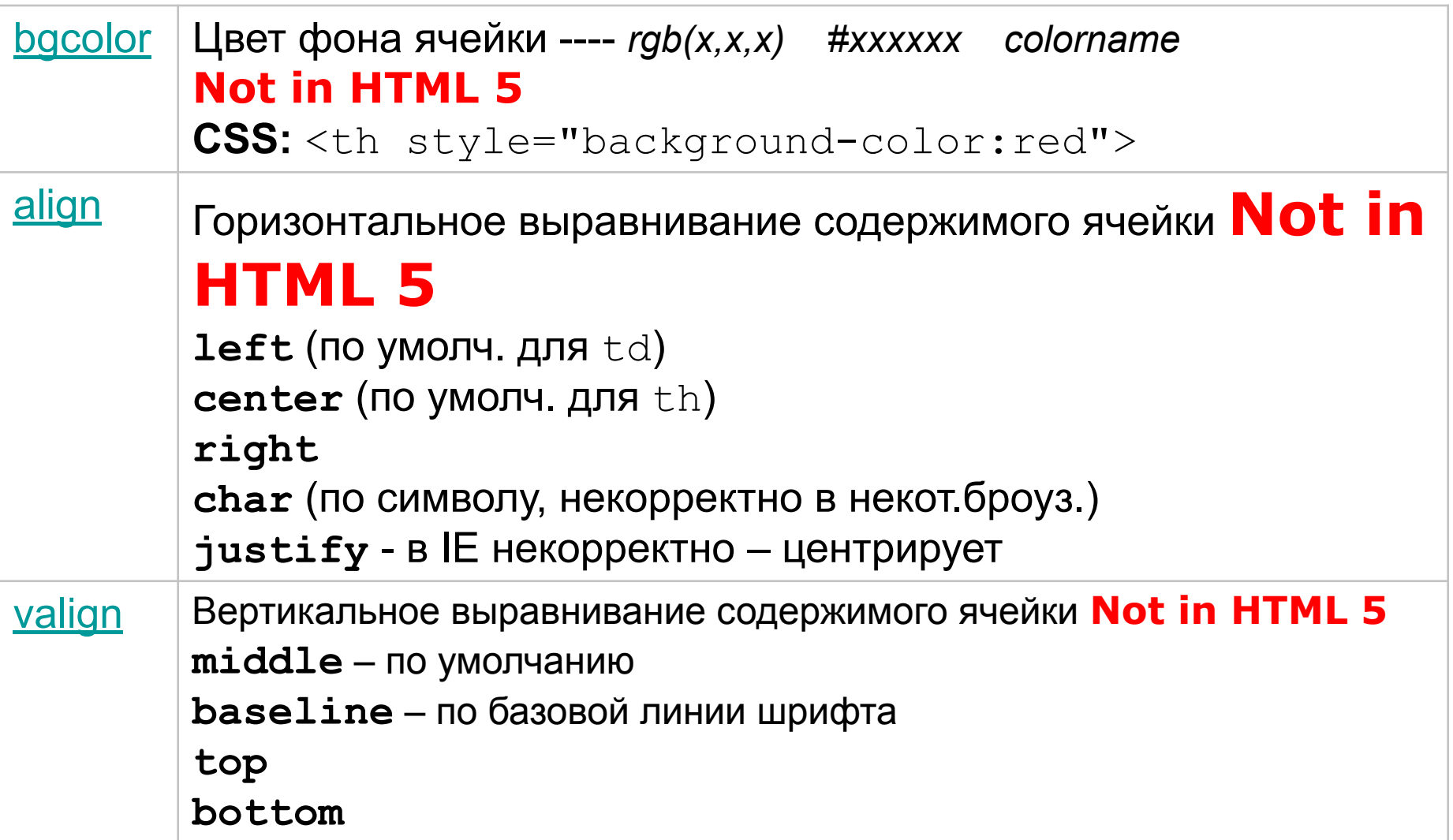

# Атрибуты тегов <td> и <th>

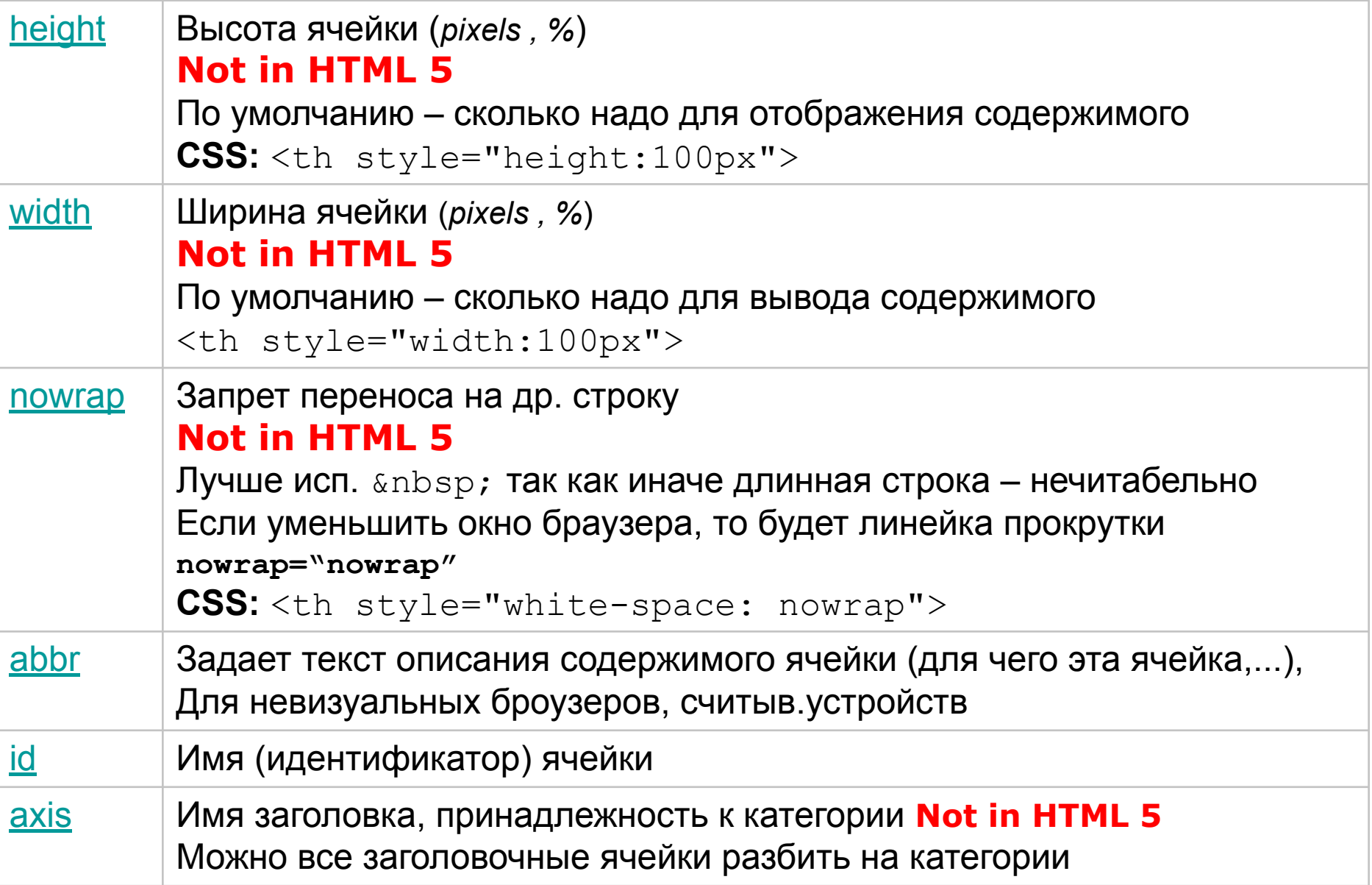

# **Атрибуты тегов <td> и <th>**

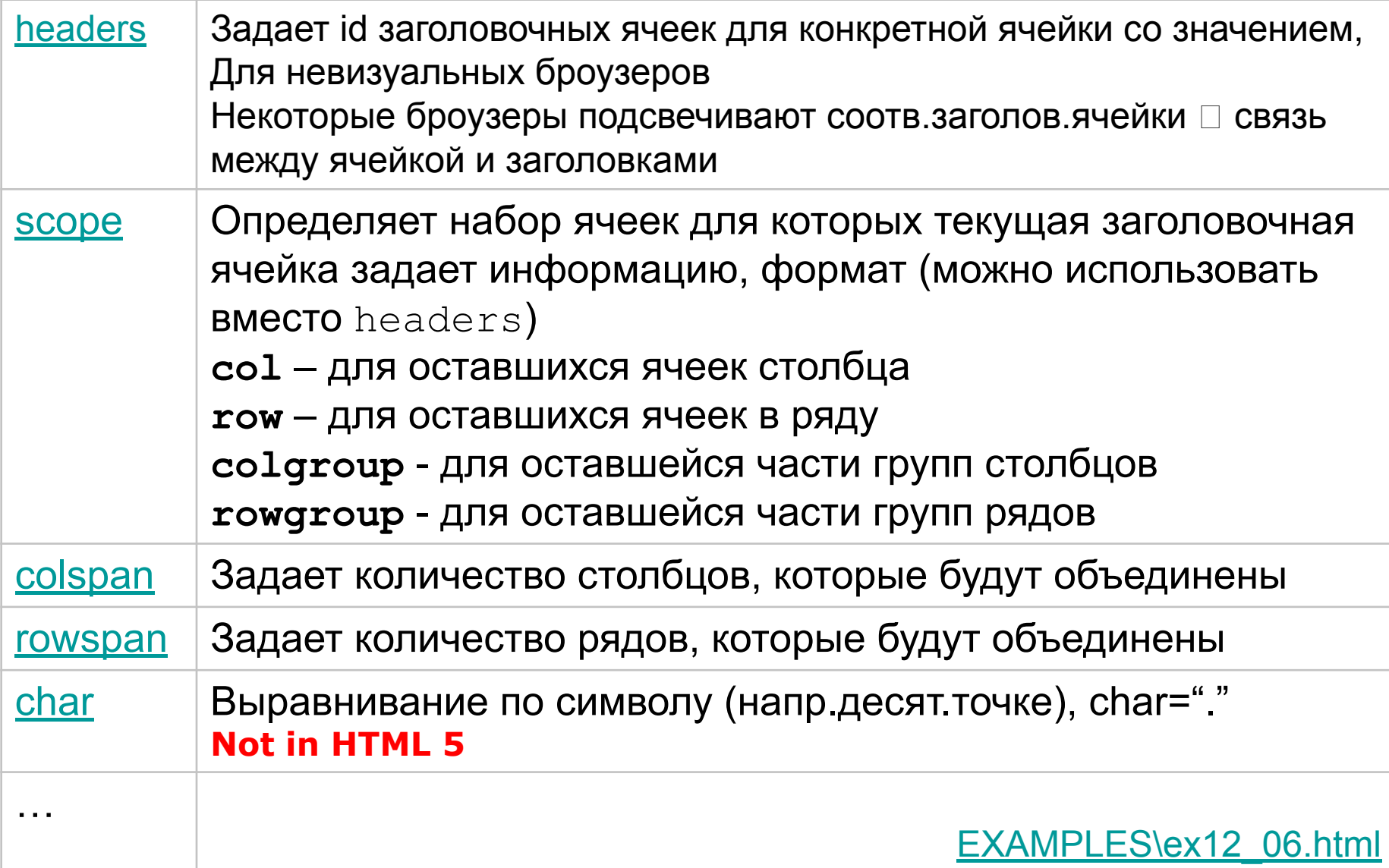

### <table style="border:1px; width:100%;">  $<$ tr $>$

<th **axis="name"**>Name</th >

- <th **axis="contact"**>Email</th>
- <th **axis="contact"**>Phone</th>

<th **axis="contact"**>Address</th>

 $\langle$ /tr>

 $<$ tr>

<td>John Doe</td>

<td>someone@example.com</td>

<td>+45342323</td>

 <td>Rosevn 56,4300 Sandnes,Norway</td>  $\langle$ /tr>

</table>

### **Таблицы c нестандартной структурой**

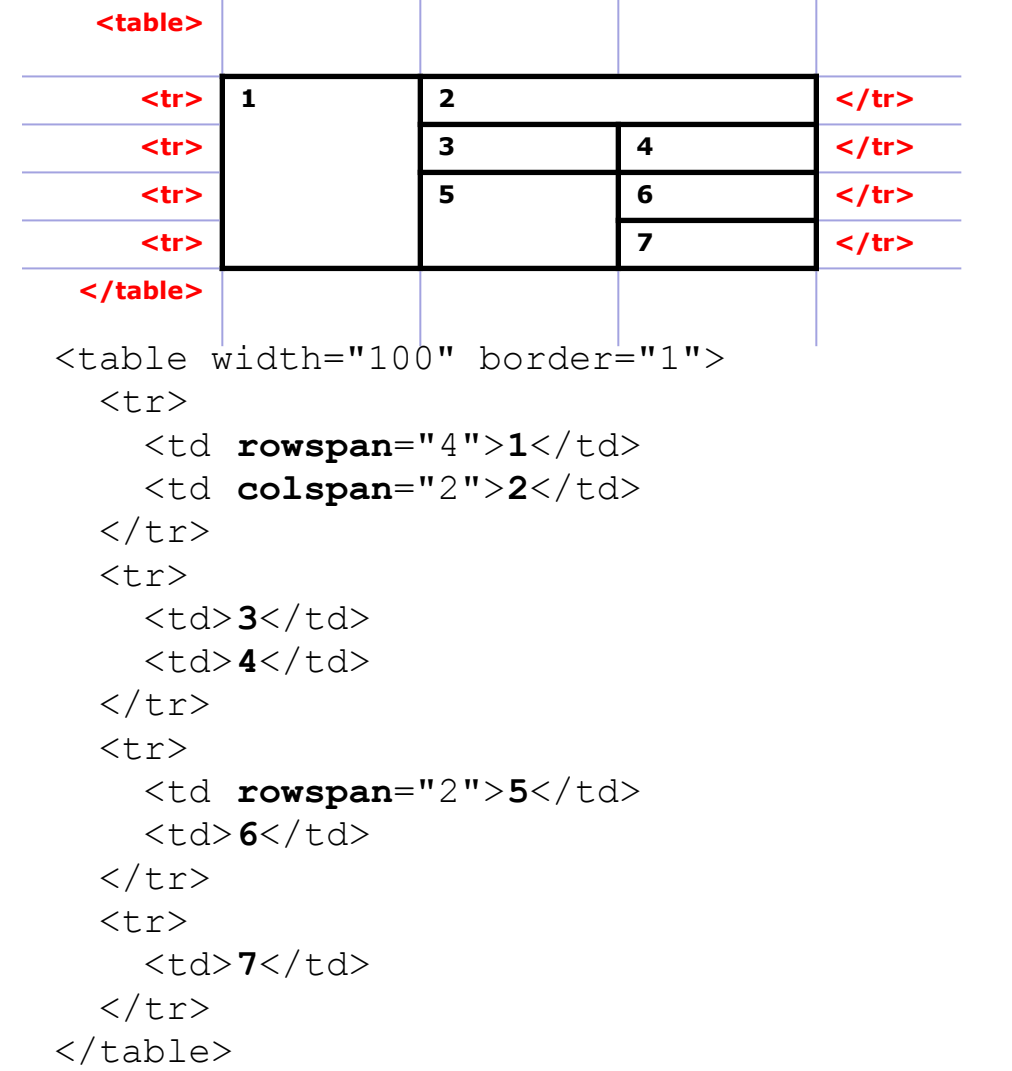

- описание:
- 1-ый ряд: 1, 2 2-ый ряд: 3, 4
- 3-ый ряд: 5, 6
- 4-ый ряд: 7

<thead>, <tfoot>, <tbody>

#### Большую таблицу рекомендуется разбивать на группу рядов:

```
<sub>table</sub></sub>
    <thead>
                          --- заголовочная информация (относится ко всему содержимому)
        <tr>..</tr>
        \langle \text{tr} \rangle..\langle \text{tr} \rangle\langle/thead>
   <tfoot> --- последний ряд (ряды)
        <tr>..</tr>
   \langle/tfoot>
   <tbody> --- основная информация (может быть несколько <tbody>)
        <tr>..</tr>
        \textrm{tr}\rangle..\textrm{d}tr>
   </tbody>
\langle/table>
```
- <tfoot>**должен быть описан <u>до</u> <**tbody>  $\bullet$
- эти теги частично поддеживаются броузерами.  $\bullet$
- Теги являются контейнерными  $\bullet$

#### <u>Это позволяет:</u>

- Вначале загружается заголовок, потом последние ряды, только потом  $\bullet$ содержимое
- При длинной таблице заголовок и последние строки (итого...) всегда  $\bullet$ видны, содержимое - сколько помещается

### Атрибуты <thead>, <tfoot>, <tbody>

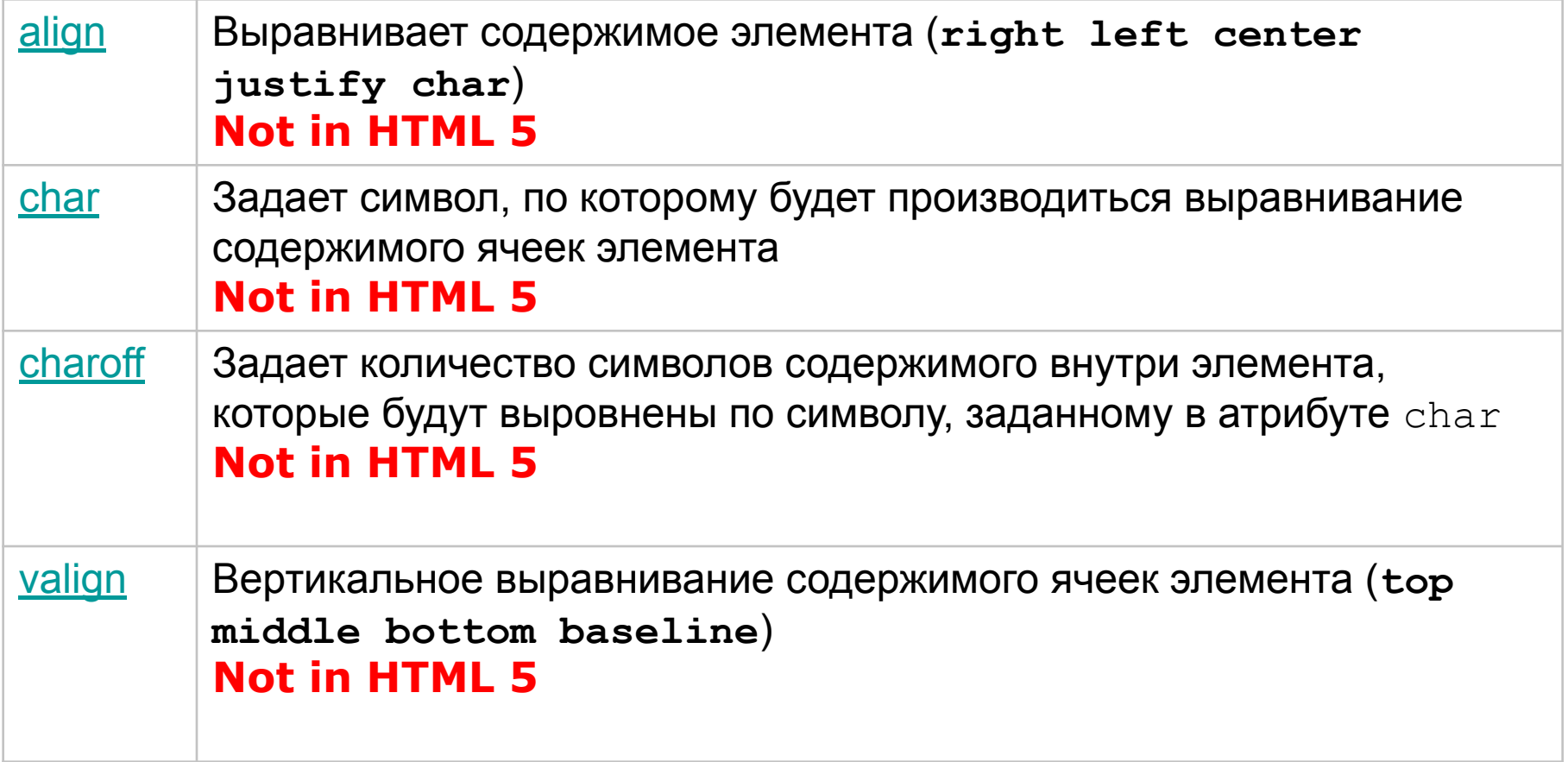

## <colgroup> **…** </colgroup>

#### **Группировать можно и столбцы, например, чтобы одинаково оформить**

```
<table width="50%" border="1">
  <colgroup span="2" align="center" style="color:#FF0000;"></colgroup>
  <colgroup align="right" style="color:#0000FF;"></colgroup>
```

```
<tr>
   <th>ISBN</th>
   <th>Title</th>
   <th>Price</th>
   <th>Comments</th>
\langle/tr\rangle<tr> <td>3476896</td>
   <td>My first HTML</td>
   <td>$53</td>
   <td>AAAAA</td>
\langle/tr>
<tr>
   <td>123</td>
  <td>HTML</td>
   <td>$100</td>
   <td>BB</td>
\langle/tr>
```

```
Title
ISBN
                                              Price
                                                         Comments
                                               $53 AAAAA
3476896
                   My first HTML
                                              S100 BB
  123HTML
```
- $\langle$ /table>
- <colgroup> должен быть **внутри** <table>, распологаться после <caption> и до элементов <thead>, <tbody>, <tfoot> и <tr>.

## **Атрибуты** <colgroup>

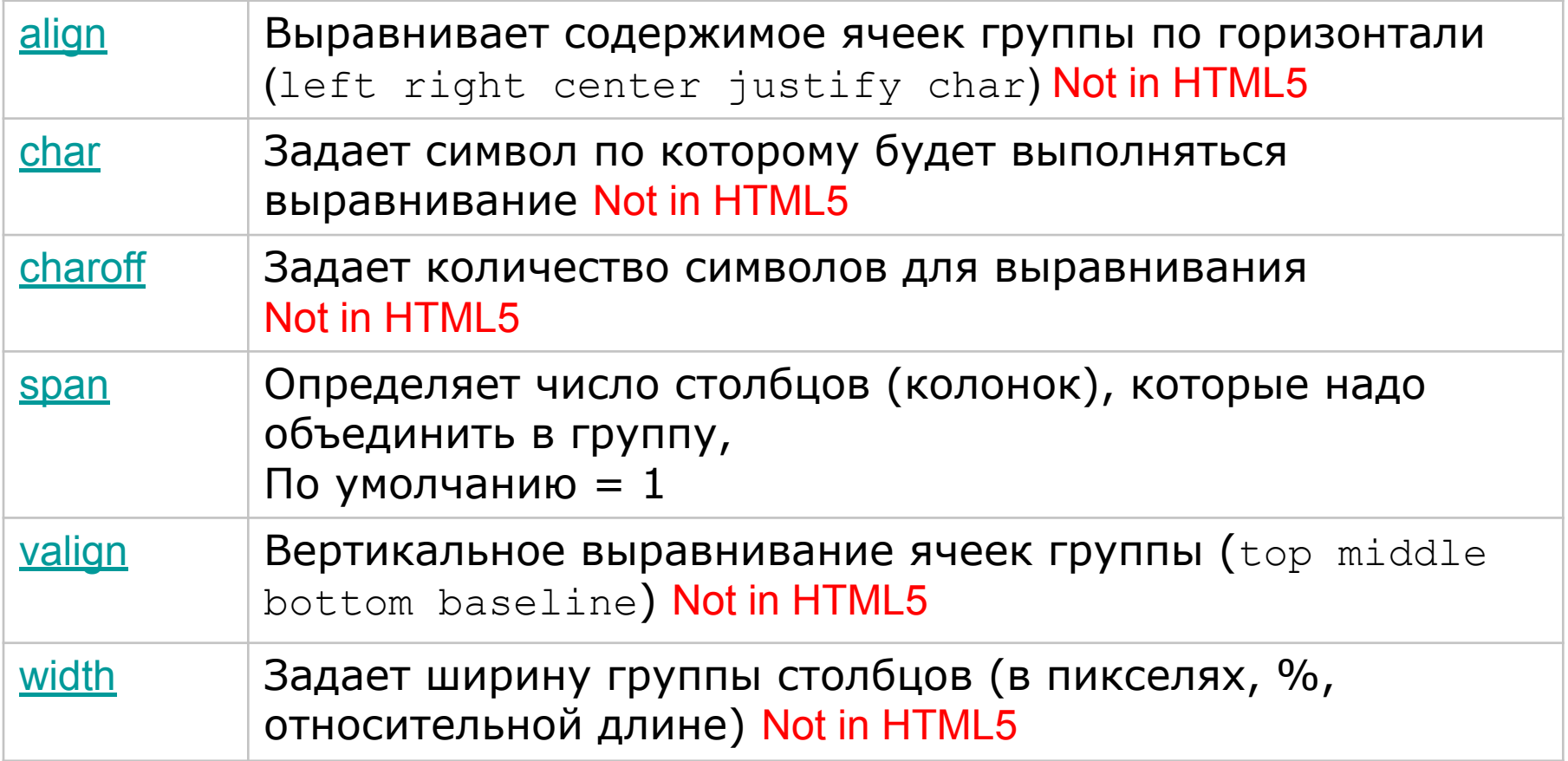

### **НЕ всеми браузерами поддерживаются!!!**

**<colgroup** span="2" align="char" char="."**></colgroup>**

## $<$ col  $>$

Позволяет задать различные значения совойств столбцов внутри группы <colgroup>

```
<table width="100%" border="1">
   <colgroup span="3" style="background-color:red">
    \langlecol \rangle <col style="background-color:yellow";/>
    <col /</colgroup> 
    <tr>
         <th>ISBN</th>
         <th>Title</th>
         <th>Price</th>
     \langle/tr>
     <tr>
         <td>3476896</td>
         <td>My first HTML</td>
        <td>$53</td>
     \langle/tr>
```
 $\langle$ /table>

- Определяет значения атрибутов для одного или более столбцов таблицы.
- Должен быть внутри <table> или <colgroup>.
- Не всеми браузерами поддерживается.
- Не имеет конечного тега

## **Атрибуты** <col />

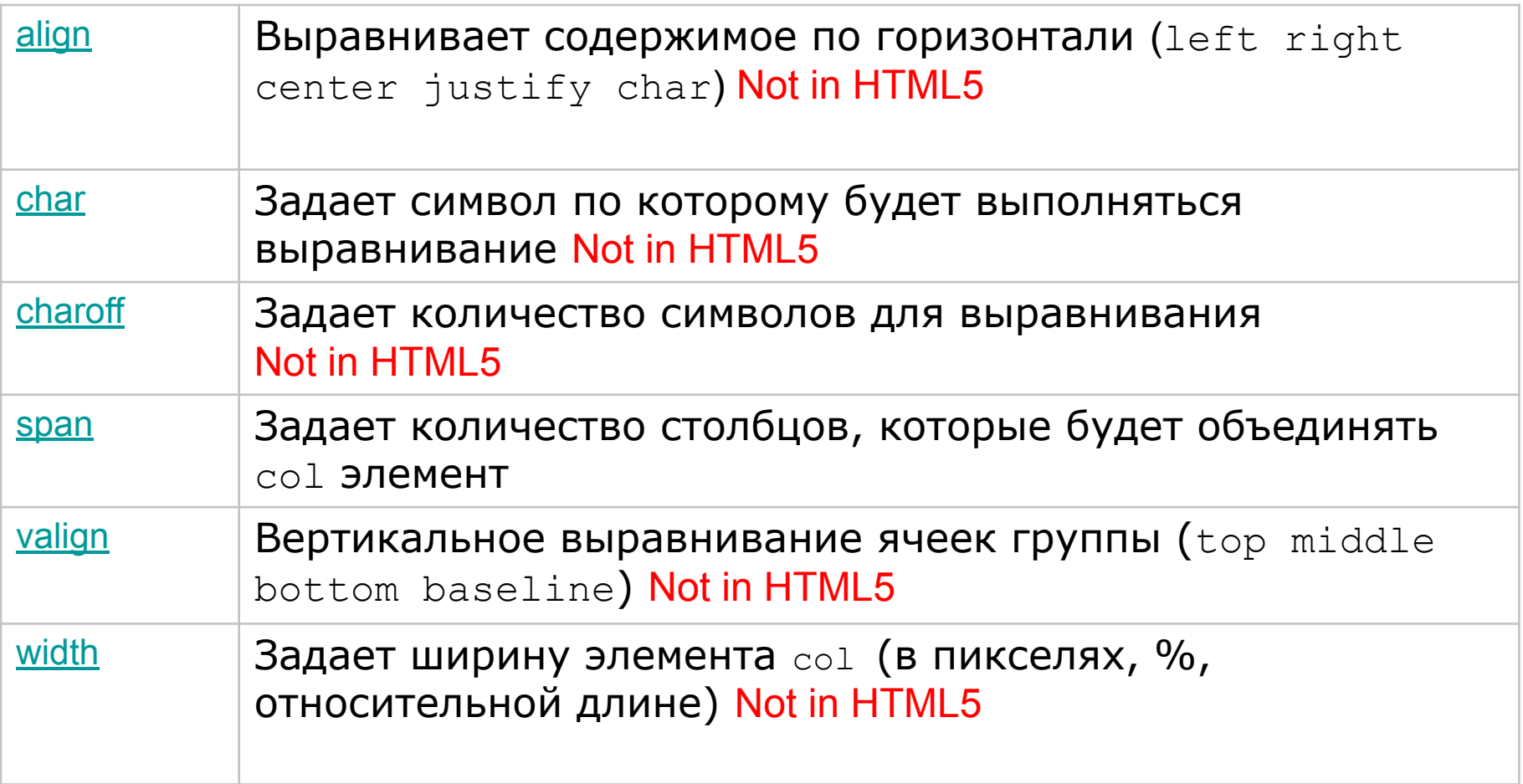

```
<html>
<head>
    <title>table</title>
</head>
```

```
<body>
```

```
<table border="7" frame="box" width="500" rules="groups"
    summary="This table summarizes travel epenses incurred 
    during August trips to San Jose and Seattle">
```

```
<caption> Travel Expense Report </caption>
```

```
<colgroup width=30%></colgroup>
<colgroup span="3" width=15%></colgroup>
<colgroup width=25%></colgroup>
```

```
<!-- ***************** thead ***************** -->
<thead>
```

```
 <tr>
```

```
<th>&nbsp;</th>
 <th id="a2" axis="expenses">Meals</th>
 <th id="a3" axis="expenses">Hotels</th>
```

```
 <th id="a4" axis="expenses">Transport</th>
 <td>Subtotals</td>
```

```
\langle/tr>
```

```
\langle /thead>
```

```
<!-- ***************** tfoot ***************** -->
<tfoot>
   <tr bgcolor="aqua">
       <th>Totals</th>
       <td>196.27</td>
       <td>442.00</td>
      <td>162.00</td>
      <td>800.27</td>
   \langle/tr>
</tfoot>
```
#### EXAMPLES\table.html

#### Travel Expense Report

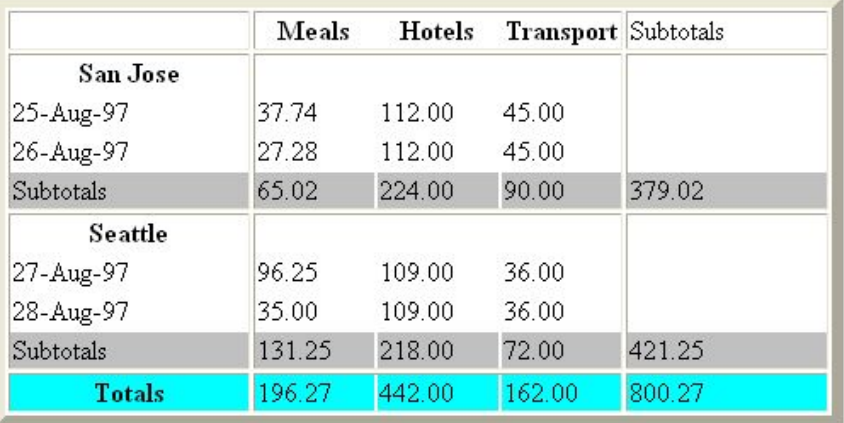

```
\langle!-- ***************** tbody 1 **************** -->
<tbody>
   <tr>
      <th id="a6" axis="location">San Jose</th>
      <th>&nbsp;</th>
      <th>&nbsp;</th>
      <th>&nbsp;</th>
      <td>&nbsp;</td>
   \langle t,r \rangle<tr>
      <td id="a7" axis="date">25-Aug-97</td>
      <td headers="a6 a7 a2">37.74</td>
      <td headers="a6 a7 a3">112.00</td>
      <td headers="a6 a7 a4">45.00</td>
      <td>&nbsp;</td>
   \langle/tr>
   <tr>
      <td id="a8" axis="date">26-Auq-97</td>
      <td headers="a6 a8 a2">27.28</td>
      <td headers="a6 a8 a3">112.00</td>
      <td headers="a6 a8 a4">45.00</td>
      <td>&nbsp;</td>
   \langle/tr>
   <tr bgcolor="silver">
      <td>Subtotals</td>
      <td>65.02</td>
      <td>224.00</td>
      <td>90.00</td>
      <td>379.02</td>
   \langle t\langle /tbody \rangle<!-- ***************** tbody 2 **************** -->
<tbody>
   <tr>
      <th id="a10" axis="location">Seattle</th>
      <th>&nbsp;</th>
      <th>&nbsp;</th>
      <th>&nbsp;</th>
```
<td>&nbsp;</td>

 $\langle$ /tr>

#### Travel Expense Report

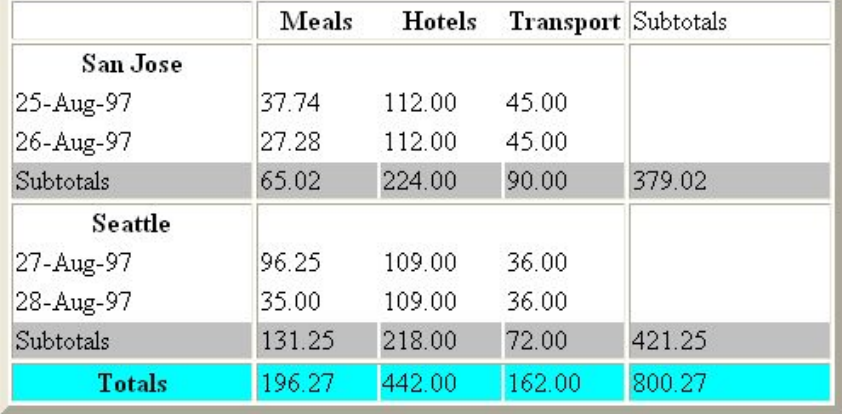

#### $<$ tr>

```
<td id="a11" axis="date">27-Aug-97</td>
<td headers="a10 a11 a2">96.25</td>
<td headers="a10 a11 a3">109.00</td>
<td headers="a10 a11 a4">36.00</td>
<td>&nbsp;</td>
```

```
\langle/tr>
```

```
<tr>
```

```
<td id="a12" axis="date">28-Aug-97</td>
<td headers="a10 a12 a2">35.00</td>
<td headers="a10 a12 a3">109.00</td>
<td headers="a10 a12 a4">36.00</td>
<td>&nbsp;</td>
```

```
\langle/tr>
```

```
<tr bgcolor="silver">
      <td>Subtotals</td>
      <td>131.25</td>
      <td>218.00</td>
      < t. d > 72.00 < t. d ><td>421.25</td>
\langle t</tbody>
```

```
\langle/table>
\langle /body>
\langle/html>
```